### **Вашему вниманию представлена лабораторная работа на тему «РАБОТА С ЗАПИСЯМИ»**

#### **Задание**

1. Прочитать внимательно лекцию.

2. Законспектировать лекцию в рабочую тетрадь не менее 3-5 страницы рукописного текста. В конспекте лекции обязательно должно быть приведены примеры.

3. Решить приведенные в лекции в контрольных вопросах задачи.

4. Дата предоставления фотоотчета работы до 30.05.2023.

С уважением Ганзенко Ирина Владимировна

!!! Если возникнут вопросы обращаться по телефону 0721134803, +79591134803 (вацап, телеграмм)

[disobuch.ganzenko2020@mail.ru](mailto:disobuch.ganzenko2020@mail.ru)

# **РАБОТА С ЗАПИСЯМИ**

#### **Задания**

1. Составить программу решения задачи 1 (задание 1) из указанного варианта.

2. Продемонстрировать ее работу и сделать распечатки или переписать программу и результат.

3. Составить программу решения задачи 1 из указанного варианта, используя вариантную часть, которая указана в задаче 2 (задание 1) вида case  $\leq$  имя переменной  $\geq$ :  $\leq$  тип переменной  $\geq$  of.

4. Повторить пункт 2.

5. Варианты заданий указаны в таблице 1

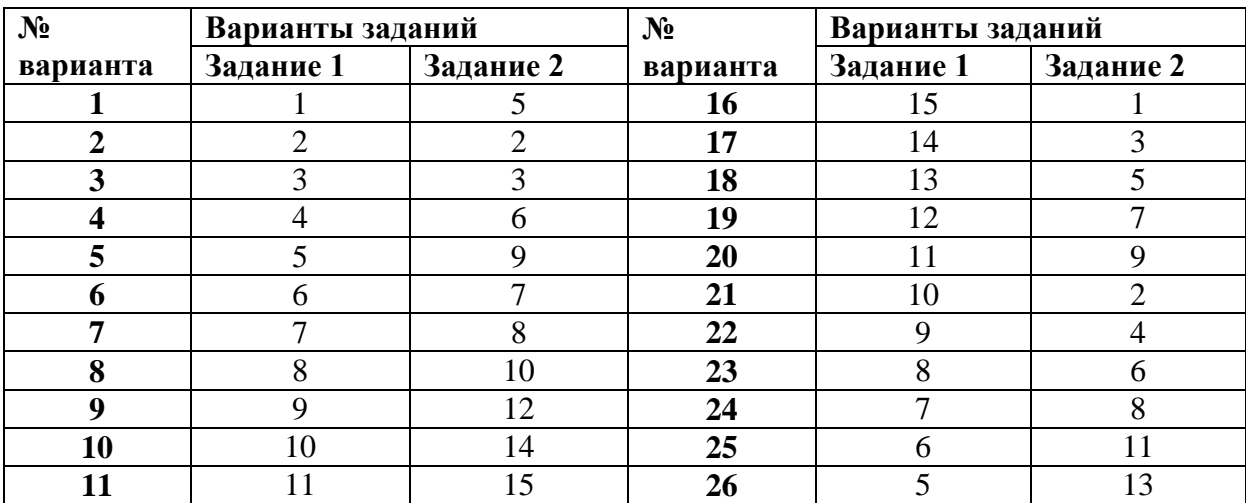

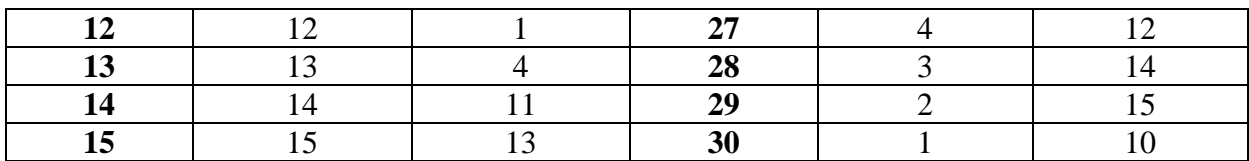

#### **Задание 1**

Вариант 1

1. Составить список десяти сотрудников предприятия, указав фамилию, профессию, зарплату, стаж работы. Вывести на экран информацию о сотрудниках, имеющих стаж более 5 лет, или сообщение об отсутствии таковых. Ниже вывести весь список.

2. Ввести два варианта в зависимости от пола работника, в «мужском» варианте поле должно содержать информацию о прохождении воинской службы, в «женском» - количество детей.Добавить данные из этих полей в выводимую информацию о сотрудниках в зависимости от пола.

#### Вариант 2

1. Составить список десяти ваших друзей, указав фамилию, имя, месяц и год рождения. Вывести на экран фамилии, имена, год рождения, родившихся летом, или сообщить об отсутствии таковых. Ниже вывести весь список.

2. Ввести два варианта в зависимости от пола, в «мужском» варианте поле должно содержать номер телефона, в «женском» - адрес. Добавить данные из этих полей в выводимую информацию о друзьях в зависимости от пола.

### Вариант 3

1. Составить картотеку десяти больных, указав фамилию, год рождения, адрес, диагноз. Известна фамилия больного. Проверить, имеется ли он в картотеке и если да, вывести его фамилию, адрес и диагноз, если нет, вывести сообщение об этом. Ниже вывести всю картотеку.

2. Ввести два варианта в зависимости от возраста. Если лет меньше 17, то поле должно содержать номер школы больного, если больше, поле должно содержать место работы или учебы. При проверке картотеки в «младшем варианте» вывести на экран фамилию, год рождения и номер школы, в «старшем варианте» - вывести фамилию, год рождения и место работы или учебы больного. Если больного в картотеке нет, вывести сообщение об этом.

Вариант 4

1. Составить картотеку пятнадцати известных преступников: фамилия, рост в см, цвет глаз, цвет волос. Известны приметы человека, совершившего преступление. Проверить, имеется ли в картотеке преступник с такими приметами. Если да, то вывести на экран его фамилию и приметы. Если нет, вывести сообщение об этом . Вывести всю картотеку.

2. Ввести два варианта в зависимости от пола преступника, в «мужском» варианте поле должно содержать число судимостей, в «женском» число детей. При проверке преступника с указанными приметами вывести на экран его фамилию и число судимостей (мужчина) или количество детей (женщина). Если преступника в картотеке нет, вывести сообщение об этом.

### Вариант 5

1. Составить список десяти абитуриентов, содержащий фамилию, имя, оценку по математике, оценку по информатике, оценку по сочинению. На основе этого списка составить приказ о зачислении их на физикоматематический факультет, учитывая, что проходной бал равен 13. Ниже вывести список всех абитуриентов.

2. Ввести два варианта в зависимости от изучаемого в школе языка. В «английском» варианте поле должно содержать информацию о переводе без словаря (да/нет), в «немецком»- число лет, в течении которых изучался язык. Вывести эту информацию в приказ о зачислении.

#### Вариант 6

1. Составить картотеку семи автолюбителей, указав фамилию автолюбителя, его адрес, марку машины, ее цвет, ее номер. Вывести на экран фамилии и адрес автолюбителей, имеющих машину указанной марки и цвета или сообщить об отсутствии таковых. Ниже вывести всю картотеку.

2. Ввести два варианта в зависимости от «национальности» автомобиля. В «российском» варианте поле должно содержать число километров пробега по дорогам России, в иностранном варианте указать страну- производителя. Добавить данные из этих полей в выводимую информацию.

### Вариант 7

1. Составить список семи авиапассажиров, указав фамилию, номер рейса, пункт назначения, вес багажа. Вывести фамилии пассажиров и вес их багажа для указанного пункта и номера рейса или сообщить об отсутствии таковых. Ниже вывести весь список.

2. Ввести два варианта в зависимости от названия авиакомпании. В варианте «Трансаэро» поле должно содержать информацию о классе салона (коммерческий, некоммерческий), в варианте «Аэрофлот» поле должно содержать информацию о наличии или отсутствии детей до 5 лет у пассажира. Добавить данные из этих полей в выводимую на экран информацию.

### Вариант 8

1. Составить список семи подписчиков на газеты, указав имя, адрес, название газеты, стоимость подписки, число месяцев. Вывести на чистый экран фамилию, адрес подписчика на указанную газету, затем число месяцев, на которые он подписался. В конце указать общее количество подписчиков и сумму, истраченную ими на подписку указанной газеты. Ниже вывести весь список.

2. Ввести два варианта в зависимости от места издания газеты (местная или центральная). Поле для местной должно содержать информацию о том, льготная подписка или нет, поле для центральной газеты должно содержать информацию о том, сколько лет подписчик выписывает ее. Добавить данные из этих пролей в информацию, выводимую на экран.

### Вариант 9

1. Составить картотеку десяти сотрудников предприятия, указав фамилию, образование, адрес, должность и стаж работы. Вывести на чистый экран информацию о сотрудниках (фамилию, адрес, должность), которые имеют высшее образование и стаж от 10 до 20 лет или сообщить об отсутствии таковых. Ниже вывести всю картотеку.

2. Ввести два варианта в зависимости от пола сотрудника. В «женском» варианте должно быть два поля, содержащие информацию о годе рождения женщины и о ее национальности, в «мужском» варианте поля должны содержать информацию о числе иждивенцев у него и его партийной принадлежности. Добавить данные из этих полей в информацию, выводимую на экран.

### Вариант 10

1. Составить библиотечную картотеку, указав в ней фамилию автора, название его книги, название издательства, выпустившего ее, год издания, тираж для 8 авторов. Вывести на чистый экран фамилии авторов, название их книг и тираж, выпушенных в указанном издательстве в указанном году или сообщить об отсутствии таковых. Ниже вывести всю картотеку.

2, Ввести три варианта в зависимости от жанра: приключения, фантастика, детектив. В «приключенческом» варианте ввести поле, содержащее информацию о том, для кого (детей, подростков) предназначена книга, в «фантастическом» поле должна быть информация - научная или нет фантастика, в «детективном» поле - ограничения на возраст (до 16, после 16), Добавить данные из этих полей в информацию, выводимую на экран.

## Вариант 11

1. Составить расписание семи поездов, отправляющихся с Уссурийского вокзала, указав номер поезда, станцию отправления, станцию назначения, время прибытия, время отправления с Уссурийской станции. Вывести на чистый экран информацию о поездах, прибывших в Уссурийск от 12 до 13 часов, указав номер поезда, станцию назначения и время отправления из Луганска или сообщить об отсутствии таких поездов. Ниже вывести все расписание.

2. Ввести два варианта в зависимости от вида поезда: пригородный, дальнего следования. В «пригородном» варианте поле должно содержать информацию о том, все ли остановки по пути следования делает электричка или нет, в варианте «дальнего следования» поле должно содержать информацию о том, скорый это поезд или обычный. Добавить данные из этих полей в информацию, выводимую на экран.

# Вариант 12

1. Составить таблицу итогов сессии для 7 студентов группы, указав фамилию, 3 дисциплины (разделенные пробелом), оценки за экзамен по ним (разделенные запятой). Вывести на чистый экран эту таблицу, затем вывести дисциплину, по которой больше всего пятерок, и указать их число.

2. Ввести два варианта в зависимости от того, сельскую или городскую школу закончил студент. В случае «сельского» варианта поле должно содержать информацию о том, изучалась ли в школе информатика (да/нет), в случае «городского» варианта поле должно содержатьинформацию, какой язык программирования изучался в школе. Добавить данные из этих полей в информацию, выводимую на экран.

Вариант 13

1. Составить ведомость заработной платы для 7 сотрудников предприятия с графами: фамилия, начислено, подоходный налог, к выдаче. Подоходный налог начисляется так: 12% от начисленного. Вывести ведомость на чистый экран. Ниже вывести фамилии сотрудников, получивших заработную плату больше 800 тыс., но меньше 1200 тыс., или сообщить об отсутствии таковых. Еще ниже сообщить всю сумму, выданную на руки всем сотрудникам.

2. Ввести два варианта в зависимости от поля сотрудников. В случае «мужского» варианта ввести поле, содержащее информацию о стаже сотрудника, в случае «женского» варианта ввести поле, содержащее число детей. Добавить данные из этих полей в выводимую на экране информацию.

Вариант 14

1. Составить картотеку для 7 преступников, указав их фамилию, место рождения, год рождения, рост в см, цвет глаз, цвет волос, особые приметы (татуировка, родимое пятно, шестипалость, заикание и т. д.). Известны примерный рост, примерный возраст, цвет волос и особая примета человека, совершившего преступление. Определить, есть ли в картотеке преступники с подобными приметами и если - да, вывести на чистый экран их фамилию, место рождения, год рождения, если - нет, сообщить об этом. Ниже вывести всю картотеку.

2. Ввести два варианта в зависимости от национальности преступника. В «русском» варианте поля должны содержать информацию о числе судимостей и о номерах статей за эти судимости, в «нерусском» варианте поля должны содержать информацию о наличии родственников в России (да/нет), их числе в случае «да» и их адрес проживания. Добавить данные из этих полей в выводимую картотеку.

### Вариант 15

1. Составить список семи подписчиков на газеты, указав имя, адрес, название газеты, стоимость подписки, число месяцев. Вывести на чистый экран фамилию, адрес подписчика на указанную газету, затем число месяцев, на которые он подписался. В конце указать общее количество подписчиков и сумму, истраченную ими на подписку указанной газеты. Ниже вывести весь список.

2. Ввести два варианта в зависимости от места издания газеты (местная или центральная). Поле для местной должно содержать информацию о том, льготная подписка или нет, поле для центральной газеты должно содержать информацию о том, сколько лет подписчик выписывает ее. Добавить данные из этих пролей в информацию, выводимую на экран.

### **Задание 2**

**Сессия.** В массиве содержится информация о результатах зимней сессии студентов первого и второго курсов специальности «Разработка программного обеспечения». Данные о каждом студенте (максимальное количество студентов 100) таковы: фамилия (до 18 символов), имя (до 10 символов), возраст, пол, код группы (5 символов), оценки по предметам (информатика, высшая математика, украинский язык программирование, офисное пО, а также оценка за курсовую работу) и общий средний балл. Написать программу, которая позволяет вводить эту информацию, определять средний балл каждого студента и отображать на экране данные по своему варианта:

### *Варианты заданий*

1. Фамилии студентов, имеющих задолженности хотя бы по одному предмета.

2. Процент студентов, сдали все экзамены на «5» и «4».

3. Название предмета (дисциплины), который был составлен всеми студентами лучше на первом курсе.

4. Название предмета (дисциплины), из которого на втором курсе было получено всего оценок, ниже чем средний балл для данного курса.

5. Средние баллы по каждому предмету для студентов первого курса.

6. Сравнить средний балл по математике у студентов первого курса со средним баллом по математике у студентов второго курса и вывести результат сравнения.

7. Название группы, в которой наибольший процент ребят.

8. Самые распространенные мужские и женские имена.

9. Количество юношей на первом курсе и их средний возраст.

10. Средний балл студенток на первом и на втором курсах.

11. фамилии первых 10 студентов обоих курсов, которые имеют наибольший средний балл.

12. Фамилии студенток, имена которых наиболее распространены отдельно на первом и втором курсах.

13. фамилии студентов и студенток каждой группы, имена которых наиболее распространены в данной группе.

14. Количество студентов второго курса, возраст которых не превышает средний возраст студенток второго курса.

15. Количество студентов в каждой группе, которые имеют средний балл за сессию не менее, чем общий средний балл.